CS447: Natural Language Processing

*[http://courses.engr.illinois.edu/cs447](http://courses.engr.illinois.edu/cs498jh4)*

# Lecture 10: Neural language models, CNNs for natural language

Julia Hockenmaier

*[juliahmr@illinois.edu](mailto:juliahmr@illinois.edu)* 3324 Siebel Center

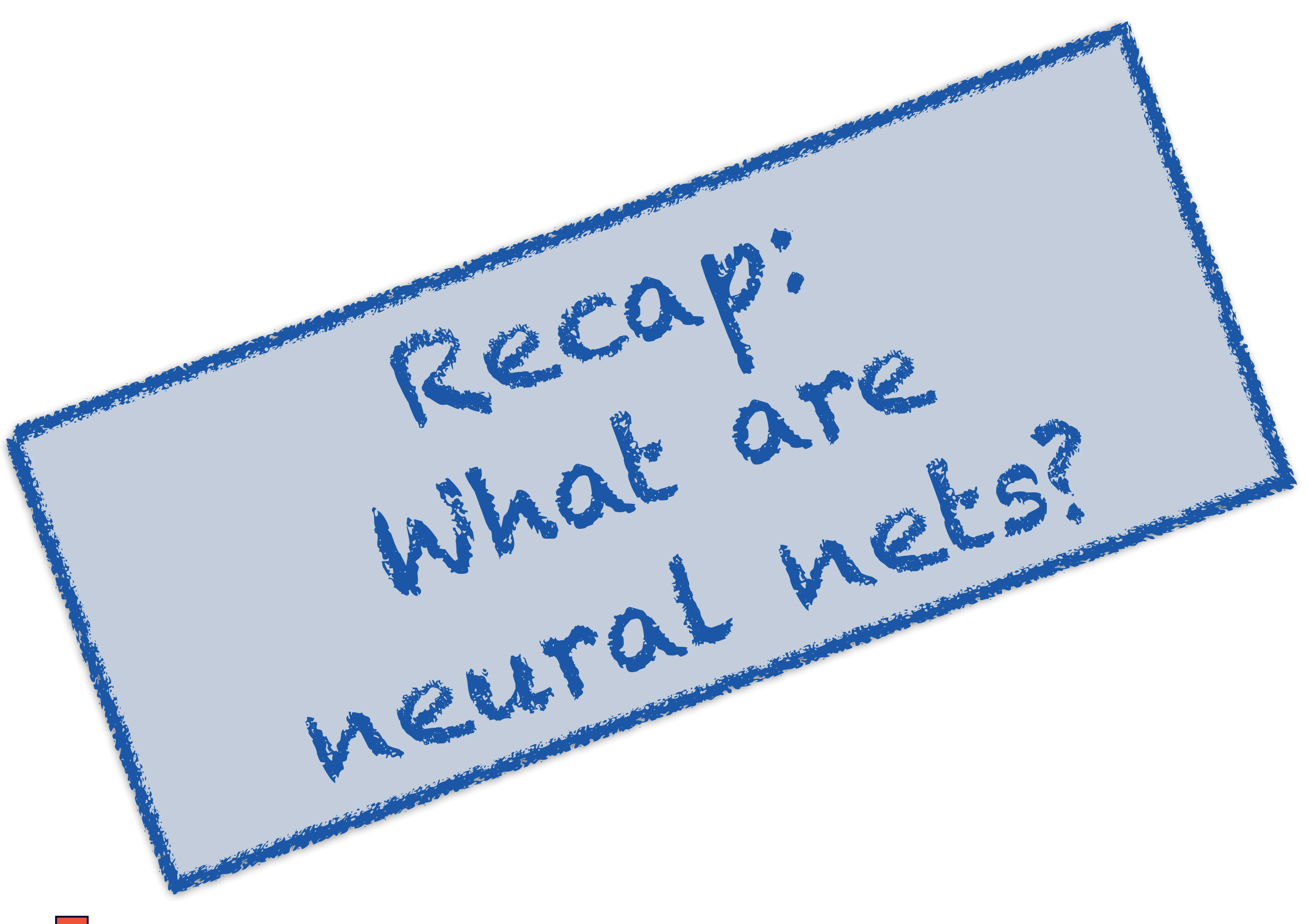

# Fully connected feedforward nets

Three kinds of layers, arranged in sequence:

- **Input layer** (what's fed into the net)
- **Hidden layers** (intermediate computations)
- **Output layer** (what the net returns)

Each layer consists of a number of **units**.

- Each hidden/output unit computes a *real-valued* **activation**
- In a *feedforward* net, each (hidden/output) unit receives inputs from the units in the **immediately** *preceding* **layer**
- In a *fully connected* feedforward net, each unit receives inputs from *all* **units** in the immediately preceding layer

Additional "*Highway connections*" that skip layers can be useful

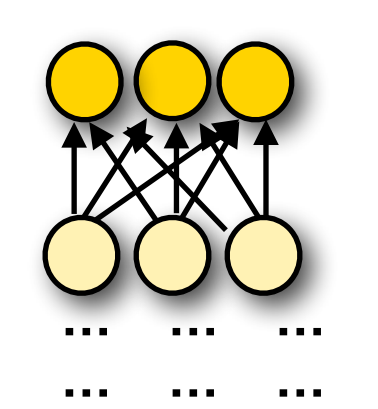

**… … ….** 

**Output layer:** vector **y**

**Hidden layer:** vector **hn**

**Hidden layer: vector h<sub>1</sub>** 

**Input layer:** vector **x**

### Feedforward computations

The activation  $x_{ij}$  of unit *j* in layer *i* is computed as  $x_{ij} = g(\mathbf{w}_{ij} \cdot \mathbf{x}_{i-1} + b_{ij})$ 

where

 $-\mathbf{w}_{ij} = (w_{ij1}, \dots, w_{ijk})$  is a (unit-specific) weight vector ( $K$ = #units in ( $i - 1$ )-th layer, because each connection into unit  $j$  is associated with one real-valued weight for each unit in the preceding layer)

 $\boldsymbol{b} - \boldsymbol{b}_{ij}$  is a (unit-specific) real-valued bias term

 $-g()$  is a (layer-specific) non-linear activation function

Each layer is defined by its number of units, N, a non-linear activation function  $g()$  applied to all units in the layer, a learned matrix of weights  $W$ , and a learned bias vector  $b$ .

#### Nonlinear Activation Functions  $g()$ ODJIDAAL A TIITIVAT / IVIT UIF EJ UIT EJÖ

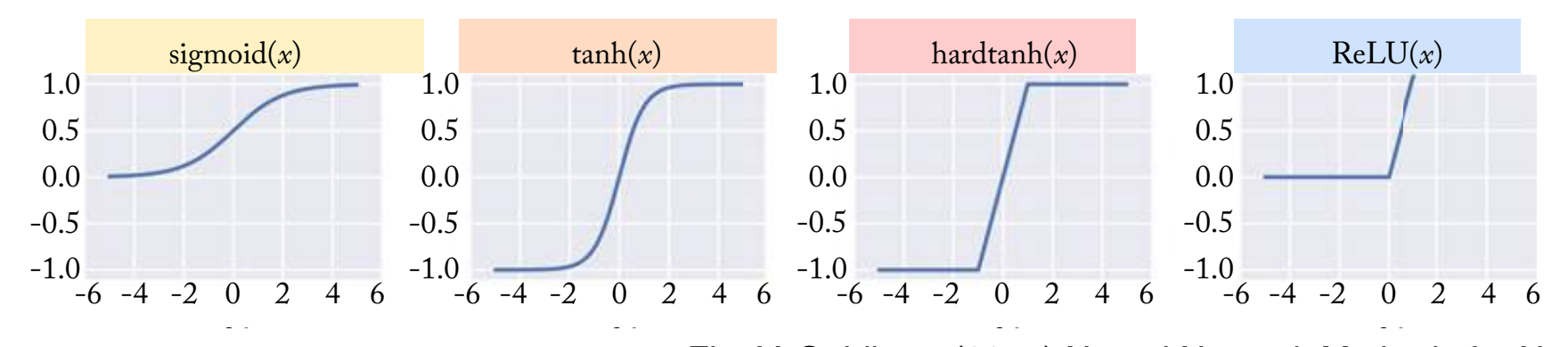

!*x* Fig.:Y. Goldberg (2017) Neural Network Methods for Natural Language Processing

#### **Sigmoid (logistic function)** *σ*(*x*) = **11** 0.5  $\blacksquare$  $\mathcal C$

Outputs in [0,1] range. Useful for output units (probabilities), interpolation  $1 + e^{-x}$  $\overline{O}$ uls in  $\overline{O}$ , $\overline{O}$ ango Lleoful for ige. Uselui lor output units  $n_{\rm I}$ <u>ropapılltles</u>

1

0.0  $-\mathcal{X}$ 

**Hyperbolic tangent:** 
$$
\tanh(x) = \frac{e^{2x} - 1}{e^{2x} + 1}
$$

Outputs in [-1,1] range. Useful for **internal** units lutputs in [-1,1] range. L

**Hard tanh** htanh(x) =  $-1$  for  $x < -1$ , 1 for  $x > 1$ , x otherwise Outputs in [-1,1] range. Approximates tanh  $\sum_{\text{min of } \mathcal{F}}$ Julpuls In  $[-1,1]$  range. Approximates  $\tan$  $\mathbf{U} = \mathbf{U} \mathbf{U} \mathbf{V}$ 

**Rectified Linear Unit:**  $ReLU(x) = max(0,x)$ Outputs in [0, +∞]. Works very well for internal units.  $\mathsf{u}$ puts in  $[0,+\infty]$ . Works very well for **internal** units.

# **Binary Classification** with a multilayer feedforward net

The **output layer** consists of a **single unit** with the **sigmoid** activation function

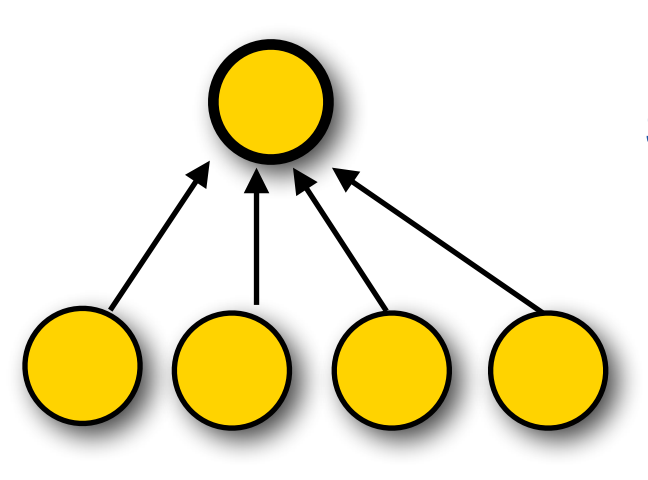

**One output unit** with **sigmoid** activation function  $y = σ(wx + b) \in [0...1]$ 

# **Multi-***Class* **Classification** with a multilayer feedforward net

With  $K$  output classes, the output layer has  $K$  units with a **softmax** activation function:

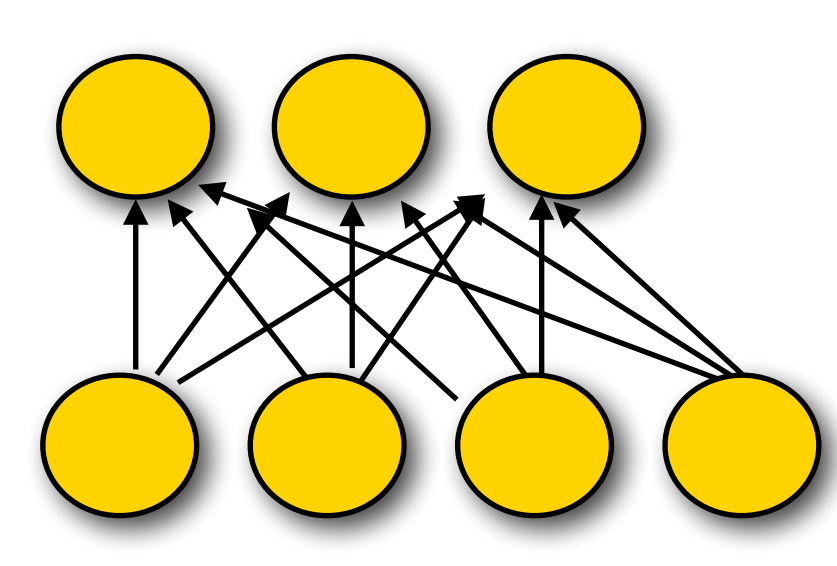

**Output layer:** 

A vector  $\mathbf{y} = (y_1, ..., y_K)$  where the *i*-th element corresponds to the probability that the input has class *i*:

$$
y_i = \textbf{softmax}(z_i) = \frac{\exp(z_i)}{\sum_{k=1}^{K} \exp(z_k)}
$$

such that we get a categorical distribution over all *K* classes

# **Multi-***Label* **Classification** with a multilayer feedforward net

With  $K$  output classes,  $K$  output units with  $K$  sigmoid activation functions:

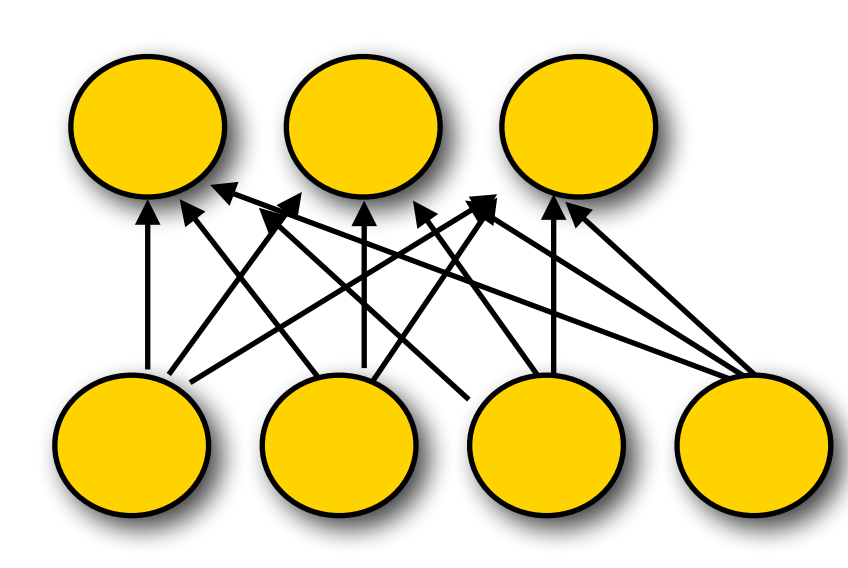

#### **Output layer:**

A vector  $\mathbf{y} = (y_1, ..., y_K)$  where the *i*-th element corresponds to the probability that the input does (or doesn't) have class *i*:

We now have a separate probability for each possible class label.  $y_i =$  **sigmoid** $(w_i x_i + b_i)$ 

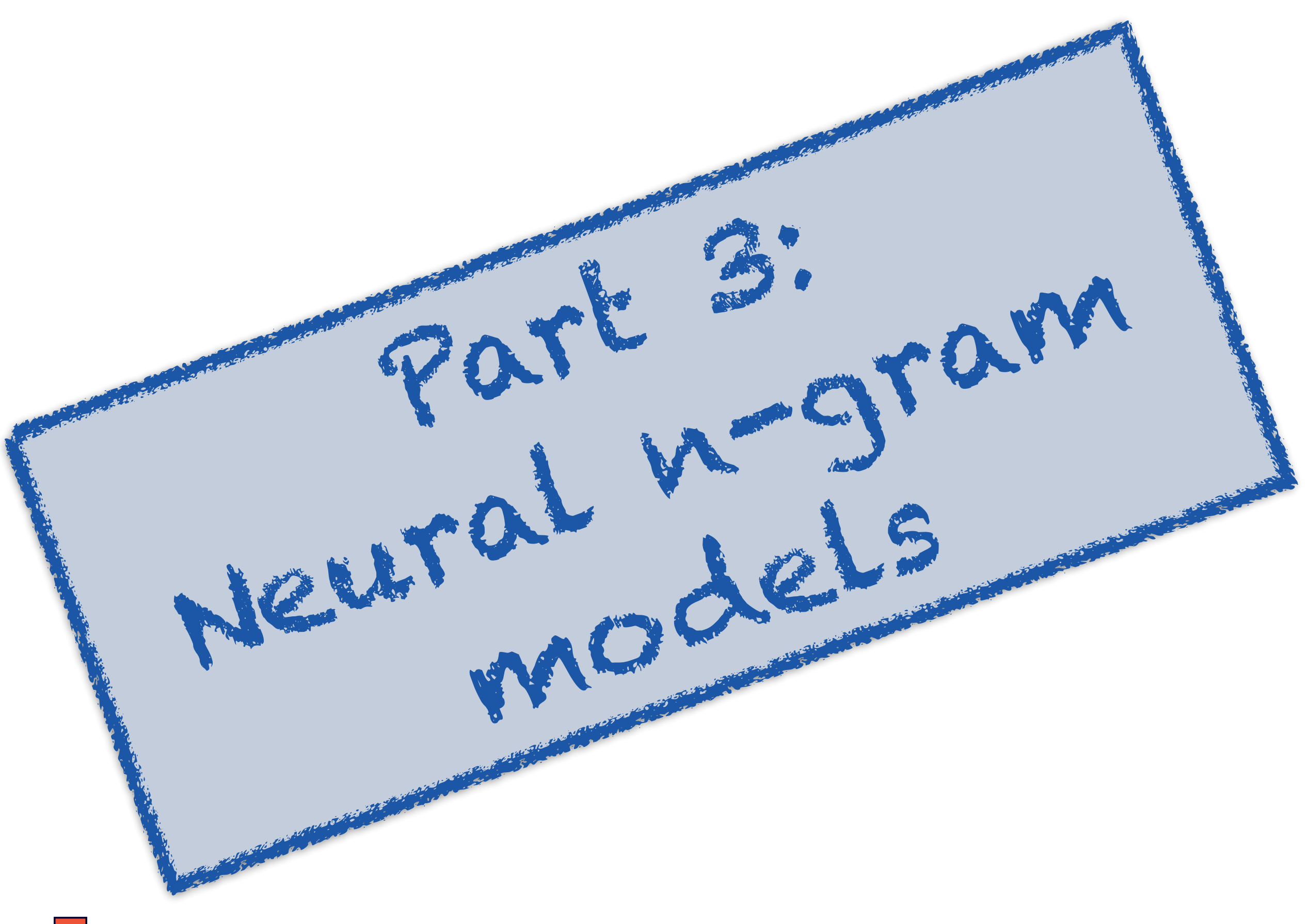

## Our first neural net for NLP: A neural n-gram model

Given a fixed-size vocabulary V, an *n*-gram model predicts the probability of the *n*-th word following the preceding *n*–1 words:

$$
P(w^{(i)} | w^{(i-1)}, w^{(i-2)}, \ldots, w^{i-(n-1)})
$$

How can we model this with a neural net?

- **Input layer:** concatenate *n*–1 word vectors
- **Output layer:** a softmax over |V| units

### An n-gram model  $P(w | w_1...w_k)$ as a feedforward net (naively)

#### **Assumptions:**

The **vocabulary** V contains *V* types (incl. UNK, BOS, EOS) We want to condition each word on *k* preceding words

#### **Our (naive) model:**

— [Naive]

Each **input word**  $w_i \in V$  is a *V***-dimensional one-hot vector**  $v(w)$ 

 $\rightarrow$  The **input layer**  $\mathbf{x} = [v(w_1), \dots, v(w_k)]$  has  $V \times k$  elements

- We assume **one hidden layer h**
- The **output layer** is a softmax over V elements  $P(w | w_1...w_k) = softmax(hW^2 + b^2)$

### An n-gram model  $P(w | w_1...w_k)$ as a feedforward net (better)

#### **Assumptions:**

The **vocabulary** V contains *V* types (incl. UNK, BOS, EOS) We want to condition each word on *k* preceding words

#### **Our (better) model:**

— [Better]

 Each **input word** wi ∈ V is an *n***-dimensional dense embedding vector** v(w) (with *n*≪V)

 $\rightarrow$  The **input layer**  $\mathbf{x} = [v(w_1), \dots, v(w_k)]$  has  $n \times k$  elements

- We assume **one hidden layer h**
- The **output layer** is a softmax over V elements  $P(w | w_1...w_k) = softmax(hW^2 + b^2)$

### Our neural n-gram models

#### **Architecture:**

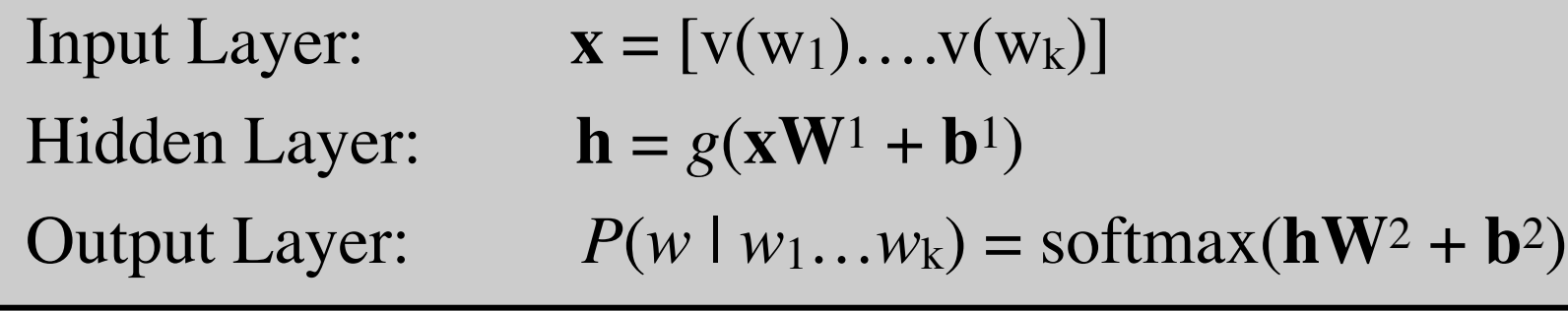

**How many parameters** do we need? [# of weights and biases]:

Hidden layer with one-hot inputs:  $W^1 \in R^{(k \cdot V) \times \dim(h)}$  **b**<sup>1</sup> ∈ R<sup>dim(h)</sup> Hidden layer with dense inputs:  $W^1 \in R^{(k \cdot n) \times \text{dim}(h)}$  **b**<sup>1</sup> ∈ R<sup>dim(h)</sup> Output layer (any inputs):  $W^2 \in R^{\dim(h) \times V}$  **b**<sup>2</sup>  $\in R^V$ 

With  $V = 10K$ ,  $n = 300$  (word2vec), dim(h) = 300  $k = 2$  (trigram):  $W$ <sup>1</sup> ∈ R<sup>20,000×300</sup> or  $W$ <sup>1</sup> ∈ R<sup>600×300</sup> and  $b$ <sub>1</sub>∈ R<sup>300</sup>  $k = 5$  (six-gram):  $W$ <sup>1</sup> ∈ R<sup>50,000×300</sup> or  $W$ <sup>1</sup> ∈ R<sup>1500×300</sup> and  $b$ <sub>1</sub>∈ R<sup>300</sup> **W**<sup>2</sup> ∈ R300×10,000 **b**<sup>2</sup> ∈ R10,000

Six-gram model with one-hot inputs: 27,000,460,000 parameters, with dense inputs: 3,460,000 parameters Traditional six-gram model:  $10^{4\times6}$  =  $10^{24}$  parameters

### Naive (one-hot input) neural n-gram model

Advantage over non-neural n-gram model:

- The hidden layer captures **interactions** among context words
- **Increasing the order** of the n-gram requires only a small **linear increase** in the number of parameters. dim( $W<sup>1</sup>$ ) goes from  $(k \cdot dim(V)) \cdot dim(h)$  to  $((k+1) \cdot dim(V)) \cdot dim(h)$
- **Increasing the vocabulary** also leads only to a linear increase in the number of parameters

CS447 Natural Language Processing (J. Hockenmaier) https://courses.grainger.illinois.edu/cs447/ But: With a one-hot encoding and dim(V)  $\approx$  10K or so, this model still requires a LOT of parameters to learn. And: The Markov assumption still holds 14

### Better (dense embeddings input) neural n-gram model

Advantage over non-neural n-gram model:

— Same as naive neural model, plus:

Advantages over naive neural n-gram model:

- We have far **fewer parameters** to learn
- **Better generalizations:** If similar input words have similar embeddings, the model will predict similar probabilities in similar contexts:

*P*(*w* | the doctor saw the)  $\approx P(w \mid a$  nurse sees her)

But: This generalization only works if the contexts have similar words in the *same* position.

And: The Markov assumption still holds.

### Neural n-gram models

Naive neural n-gram models (one-hot inputs) have similar shortcomings to standard n-gram models

- Models get very large (and sparse) as n increases
- We can't generalize across similar contexts
- Markov (independence) assumptions are too strict

Better neural n-gram models can be obtained with dense word embeddings:

- Models remain much smaller
- Embeddings may provide some (limited) generalization across similar contexts

Future lectures: CBOW neural nets as a language model, recurrent language models

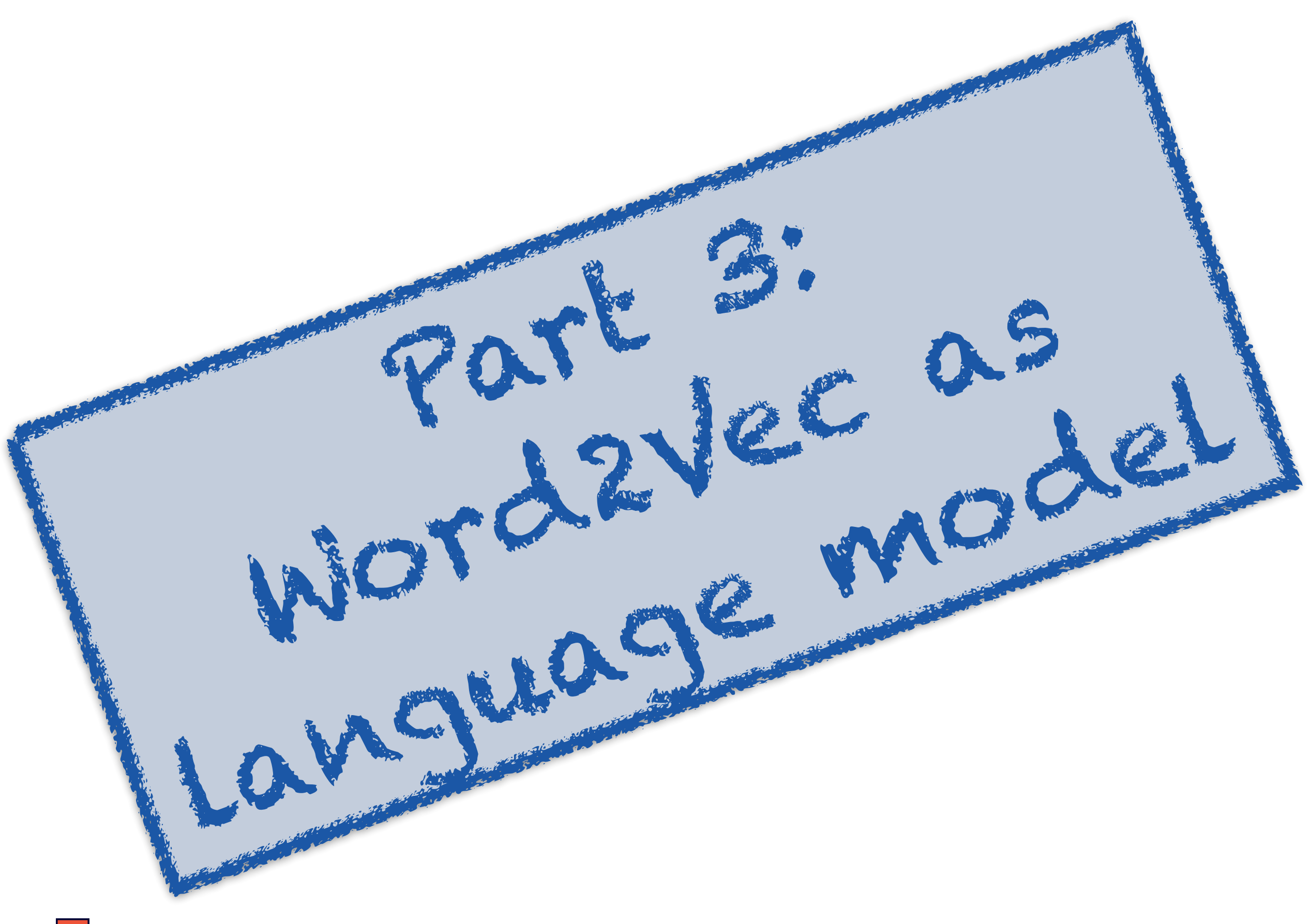

### Word2Vec as language model

Instead of training a binary classifier for pairs of words, **predict context words from the target** (**Skipgram**) or **the target word from context words** (**CBOW**)

The output of this model is a distribution over words.

(Mikolov et al. use a "hierarchical" softmax, based on a Huffman (binary tree) encoding of the (output) vocabulary, where the most common words have the shortest bit vector to be predicted.

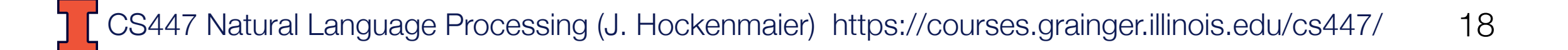

### CBOW vs Skipgram

### **CBOW (continuous bag of words):**  predict target word from surrounding context **Skipgram:** Predict context words from target word

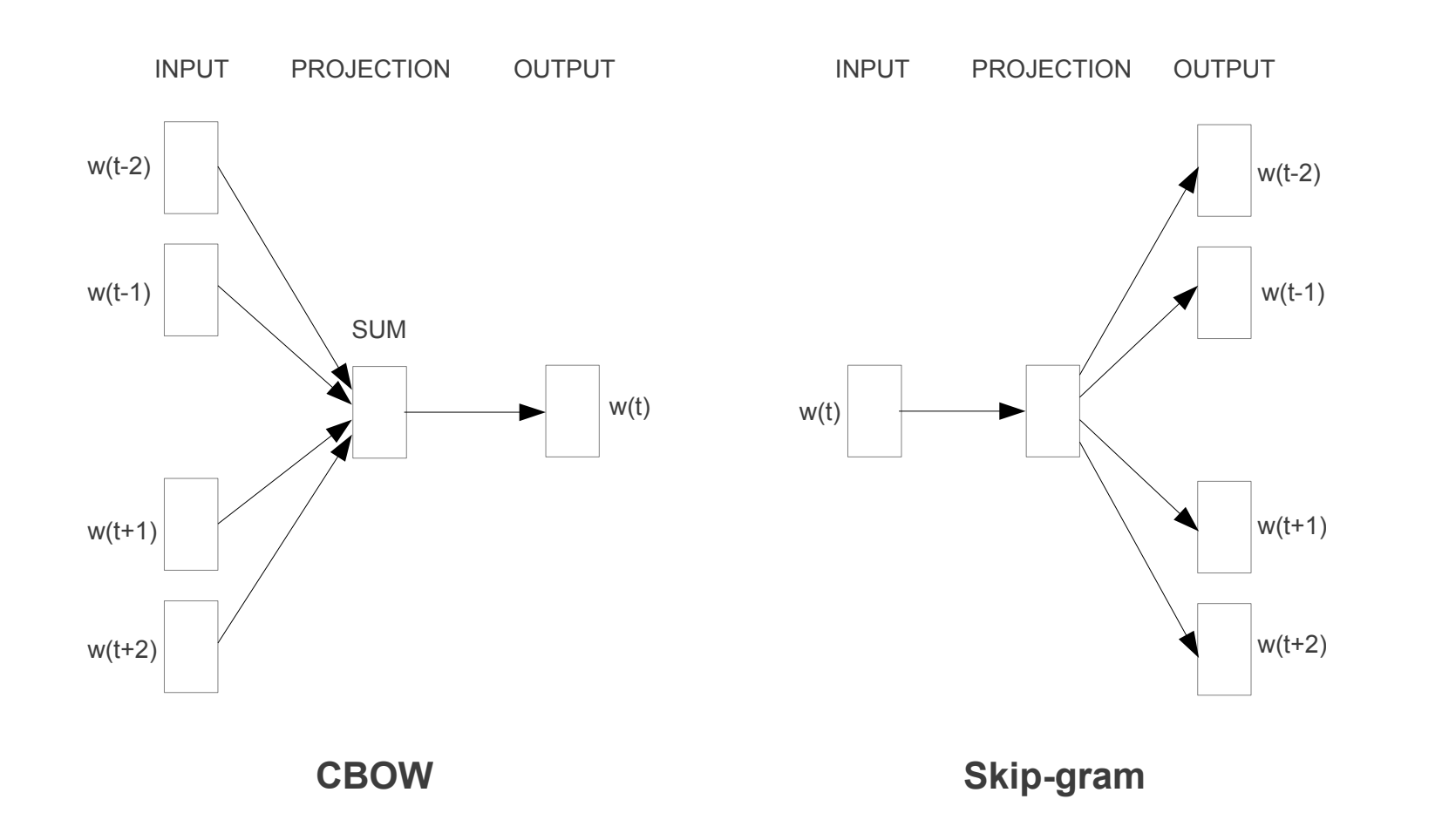

### CBOW (as neural LM)

- Learn D-dimensional embeddings for each (context) word
- Predict target word based on the sum (average) of the embeddings of the words in its context with a standard neural language model
- Return trained context embeddings

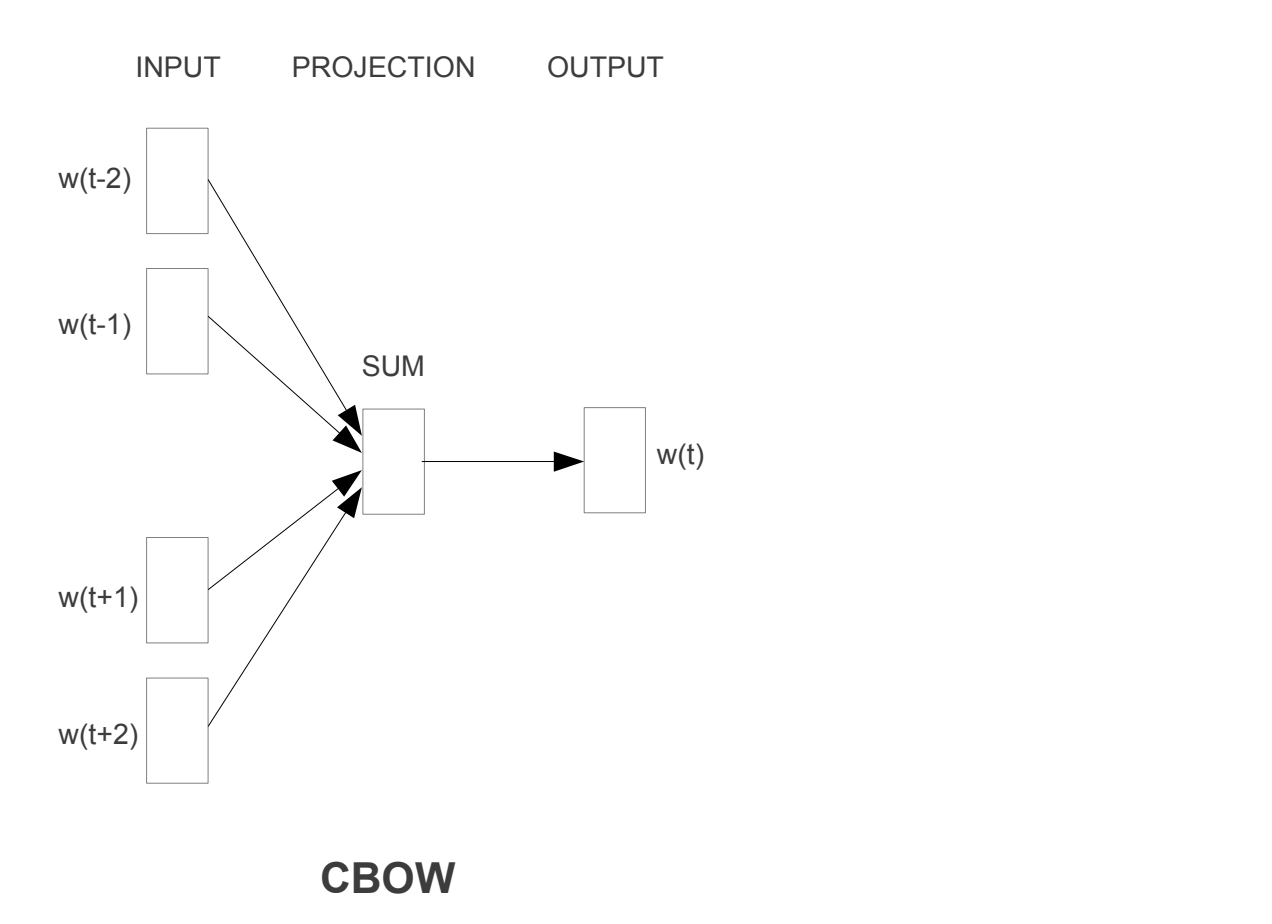

### Skipgram (as neural LM)

- Learn D-dimensional embeddings for each target word
- Predict all context words based on the target word embedding
- Return trained target embeddings

Figure 2: Graphical representation of the CBOW model and Skip-gram model. In the CBOW model, the distributed

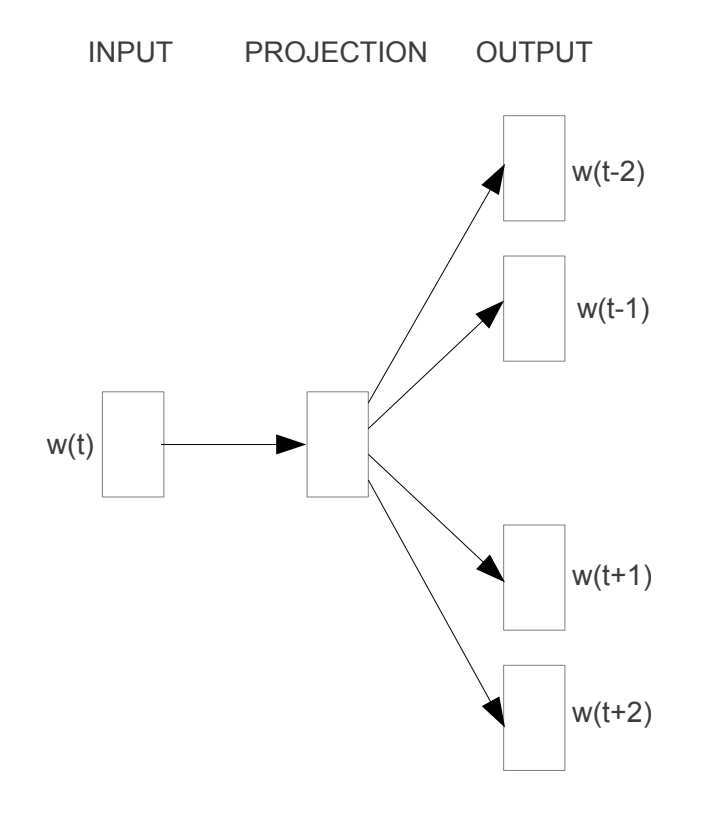

**Skip-gram** 

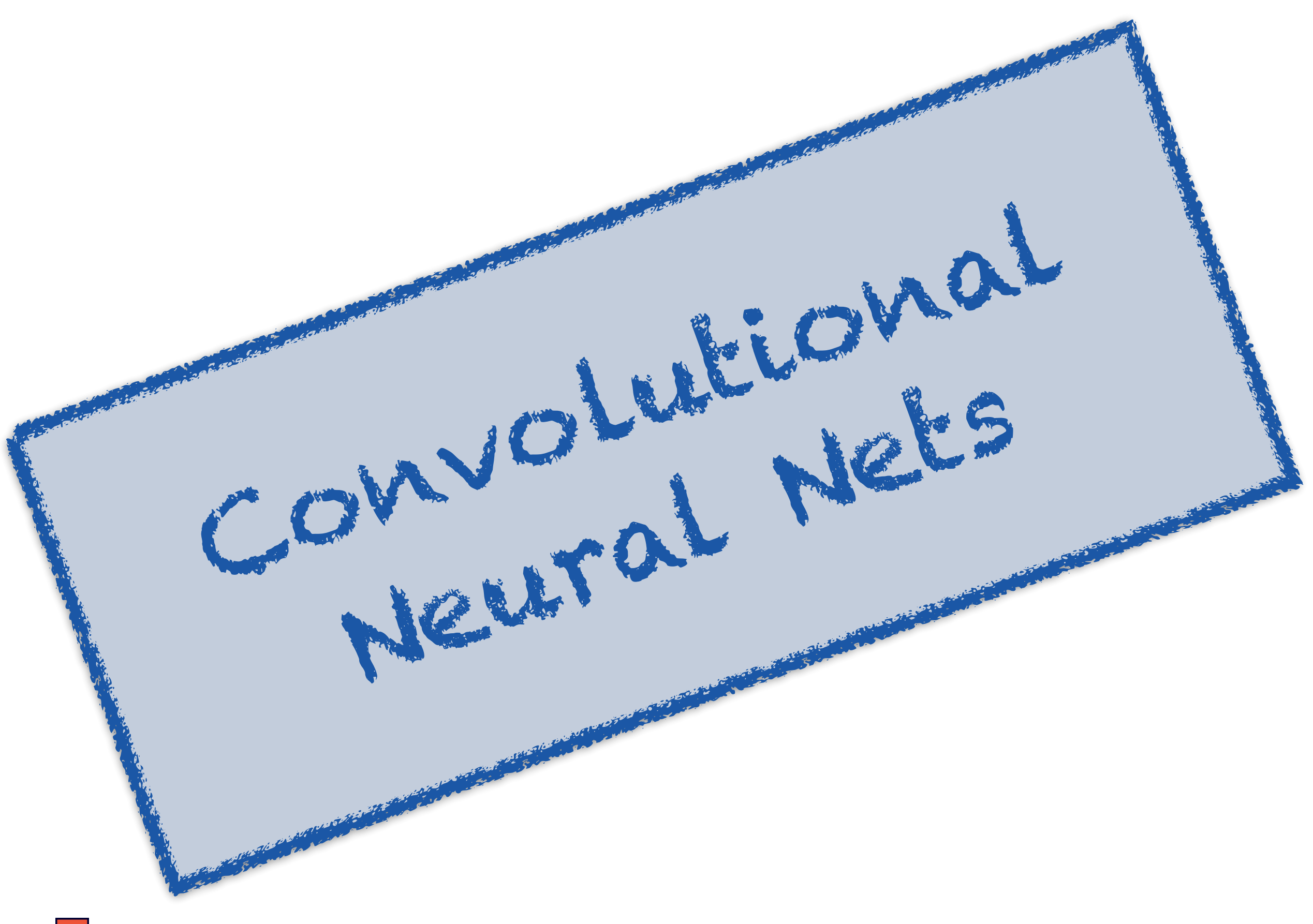

### Convolutional Neural Nets (ConvNets, CNNs)

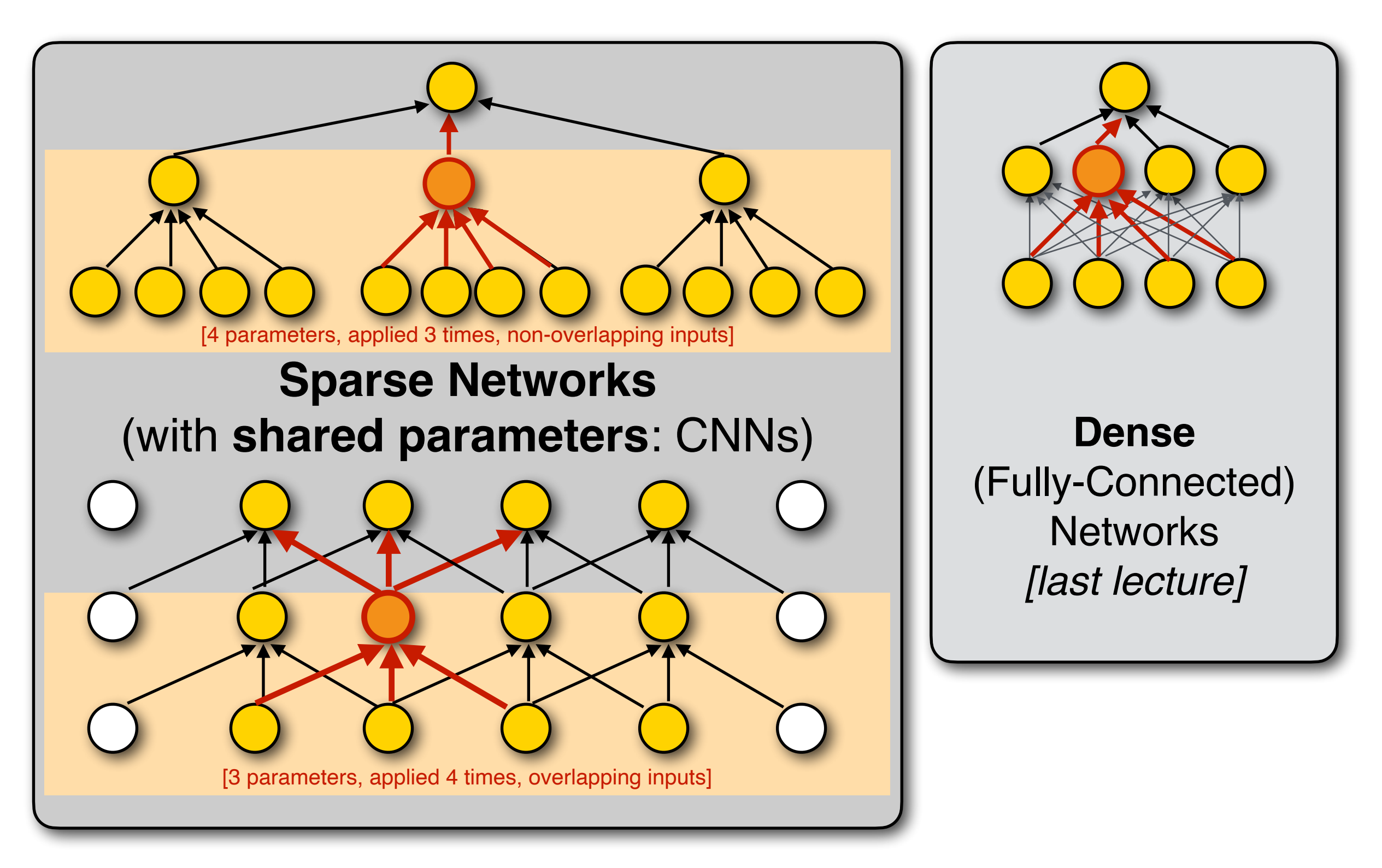

### Convolutional Neural Nets

### 2D CNNs are a standard architecture for **image** data.

Neocognitron (Fukushima, 1980):

CNN with convolutional and downsampling (pooling) layers

CNNs are inspired by **receptive fields** in the **visual cortex:** Individual neurons respond to small regions (patches) of the visual field.

Neurons in deeper layers respond to larger regions.

Neurons in the same layer **share the same weights**.

This **parameter tying** allows CNNs to handle **variable size inputs** with a **fixed number of parameters**.

CNNs can be used as input to fully connected nets.

In NLP, CNNs are mainly used for **classification**.

### A toy example

$$
\begin{bmatrix} a & b & c & d \\ e & f & g & h \\ i & j & k & l \end{bmatrix}
$$

#### A 3x4 black-and-white image is a 3x4 matrix of pixels.

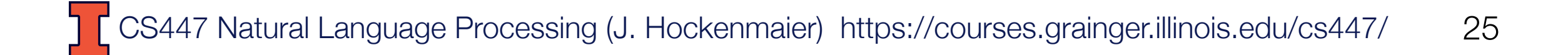

$$
\begin{bmatrix} a & b & c & d \\ e & f & g & h \\ i & j & k & l \end{bmatrix} \qquad \begin{bmatrix} w & x \\ y & z \end{bmatrix}
$$

 $\sqrt{2}$  $aw + bx + ey + fz$   $bw + cx + fy + gz$   $cw + dx + gy + hz$  $e^{i\omega} + f^{i\omega} + i^{j\omega} + j^{j\omega} + g^{j\omega} + k^{j\omega} + k^{j\omega} + k^{j\omega} + k^{j\omega} + k^{j\omega} + k^{j\omega}$ 

A  $N \times N$  filter is an  $N \times N$ -size matrix that can be applied to  $N \times N$ -size patches of the input image.

This operation is called convolution, but it works just like a dot product of vectors.

$$
\begin{bmatrix} a & b & c & d \\ e & f & g & h \\ i & j & k & l \end{bmatrix} \qquad \begin{bmatrix} w & x \\ y & z \end{bmatrix}
$$

$$
\begin{bmatrix} aw + bx + ey + fz & bw + cx + fy + gz & cw + dx + gy + hz \\ ew + fx + iy + jz & fw + gx + jy + kz & gw + hx + ky + Iz \end{bmatrix}
$$

We can apply the *same*  $N \times N$  *filter to all*  $N \times N$ *-size patches* of the input image.

$$
\begin{bmatrix} a & b & c & d \\ e & f & g & h \\ i & j & k & l \end{bmatrix} \qquad \begin{bmatrix} w & x \\ y & z \end{bmatrix}
$$

 $\mathbf{I}$  $aw + bx + ey + fz$   $bw + cx + fy + gz$   $cw + dx + gy + hz$  $e^{y} + f^{x} + iy + jz$   $f^{y} + gx + jy + kz$   $g^{y} + hx + ky + kz$ 

We can apply the *same*  $N \times N$  *filter to all*  $N \times N$ *-size patches* of the input image.

$$
\begin{bmatrix} a & b & c & d \\ e & f & g & h \\ i & j & k & l \end{bmatrix} \qquad \begin{bmatrix} w & x \\ y & z \end{bmatrix}
$$

$$
\begin{bmatrix} aw + bx + ey + fz & bw + cx + fy + gz & cw + dx + gy + hz \\ ew + fx + iy + jz & fw + gx + jy + kz & gw + hx + ky + Iz \end{bmatrix}
$$

We can apply the *same*  $N \times N$  *filter to all*  $N \times N$ *-size patches* of the input image.

$$
\begin{bmatrix} a & b & c & d \\ e & f & g & h \\ i & j & k & l \end{bmatrix} \qquad \begin{bmatrix} w & x \\ y & z \end{bmatrix}
$$

 $\mathbf{I}$  $aw + bx + ey + fz$   $bw + cx + fy + gz$   $cw + dx + gy + hz$  $e^{y} + f^{x} + iy + jz$   $f^{y} + gx + jy + kz$   $g^{y} + hx + ky + kz$ 

We can apply the *same*  $N \times N$  *filter to all*  $N \times N$ *-size patches* of the input image.

$$
\begin{bmatrix} a & b & c & d \\ e & f & g & h \\ i & j & k & l \end{bmatrix} \qquad \begin{bmatrix} w & x \\ y & z \end{bmatrix}
$$

 $\mathbf{I}$  $aw + bx + ey + fz$   $bw + cx + fy + gz$   $cw + dx + gy + hz$  $e^{y} + f^{x} + iy + jz$   $f^{y} + g^{x} + jy + kz$   $g^{y} + hx + ky + kz$ 

We can apply the *same*  $N \times N$  *filter to all*  $N \times N$ *-size patches* of the input image.

$$
\begin{bmatrix} a & b & c & d \\ e & f & g & h \\ i & j & k & l \end{bmatrix} \qquad \begin{bmatrix} w & x \\ y & z \end{bmatrix}
$$

 $\mathbf{I}$  $aw + bx + ey + fz$   $bw + cx + fy + gz$   $cw + dx + gy + hz$  $ew + fx + iy + jz$   $fw + gx + jy + kz$   $gw + hx + ky + kz$ 

We've turned a **3x4 matrix** into a **2x3 matrix**, so our image has shrunk.

Can we preserve the size of the input?

*a b c d e f g h i j k l* Zero padding 0 0 0 0 0 0 *cd*0 *h*  $\begin{bmatrix} 0 & a & b & c & a \ 0 & e & f & g & h \ 0 & i & j & k & l \end{bmatrix}$ *w x y z*]

 $0w + 0x + 0y + az$   $0w + 0x + ay + bz$   $0w + 0x + by + cz$   $0w + 0x + cy + dz$  $0w + ax + 0y + ez$   $aw + bx + ey + fz$   $bw + cx + fy + gz$   $cw + dx + gy + hz$  $0w + ex + 0y + iz$   $ew + fx + iy + jz$   $fw + gx + jy + kz$   $gw + hx + ky + iz$ 0 0 0 0 0

### If we pad each matrix with 0s, we can maintain the same size throughout the network

### After the nonlinear activation function

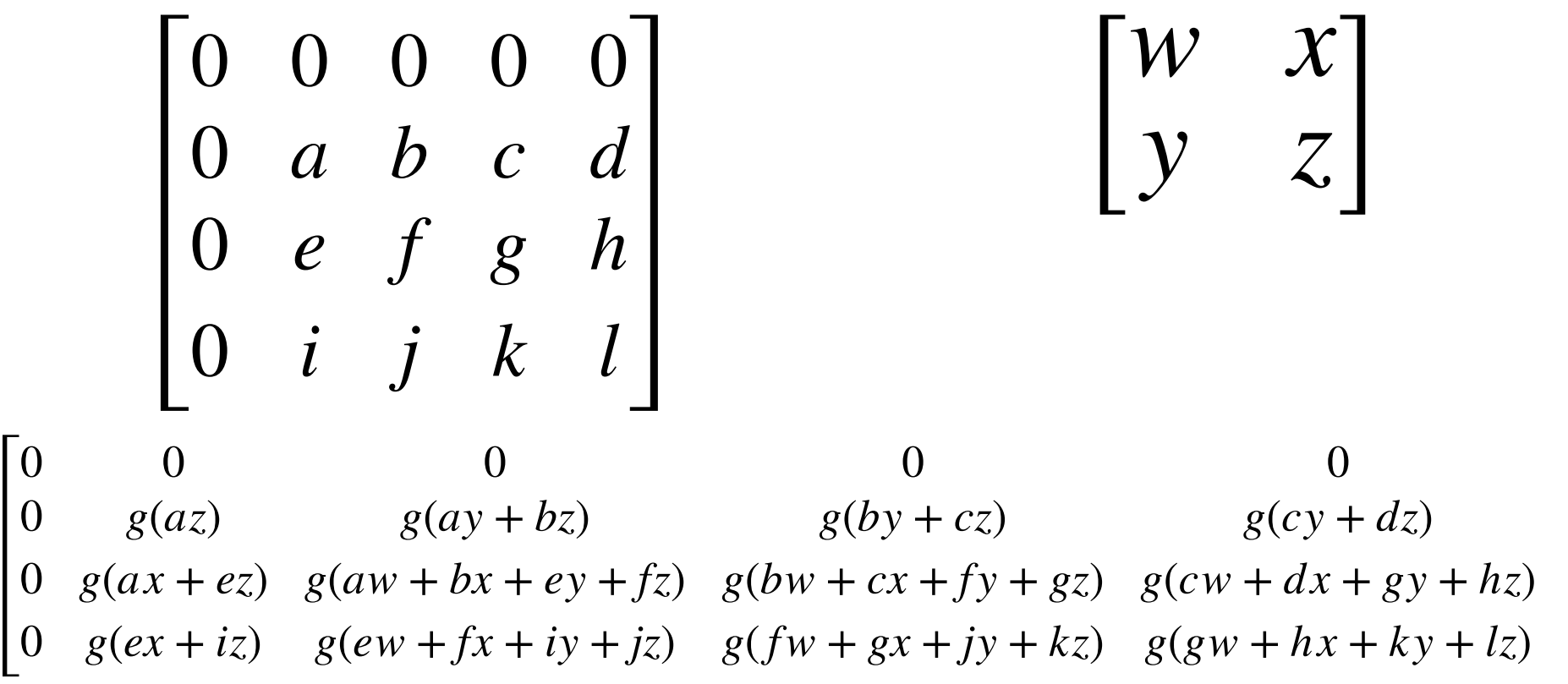

NB: Convolutional layers are typically followed by ReLUs.

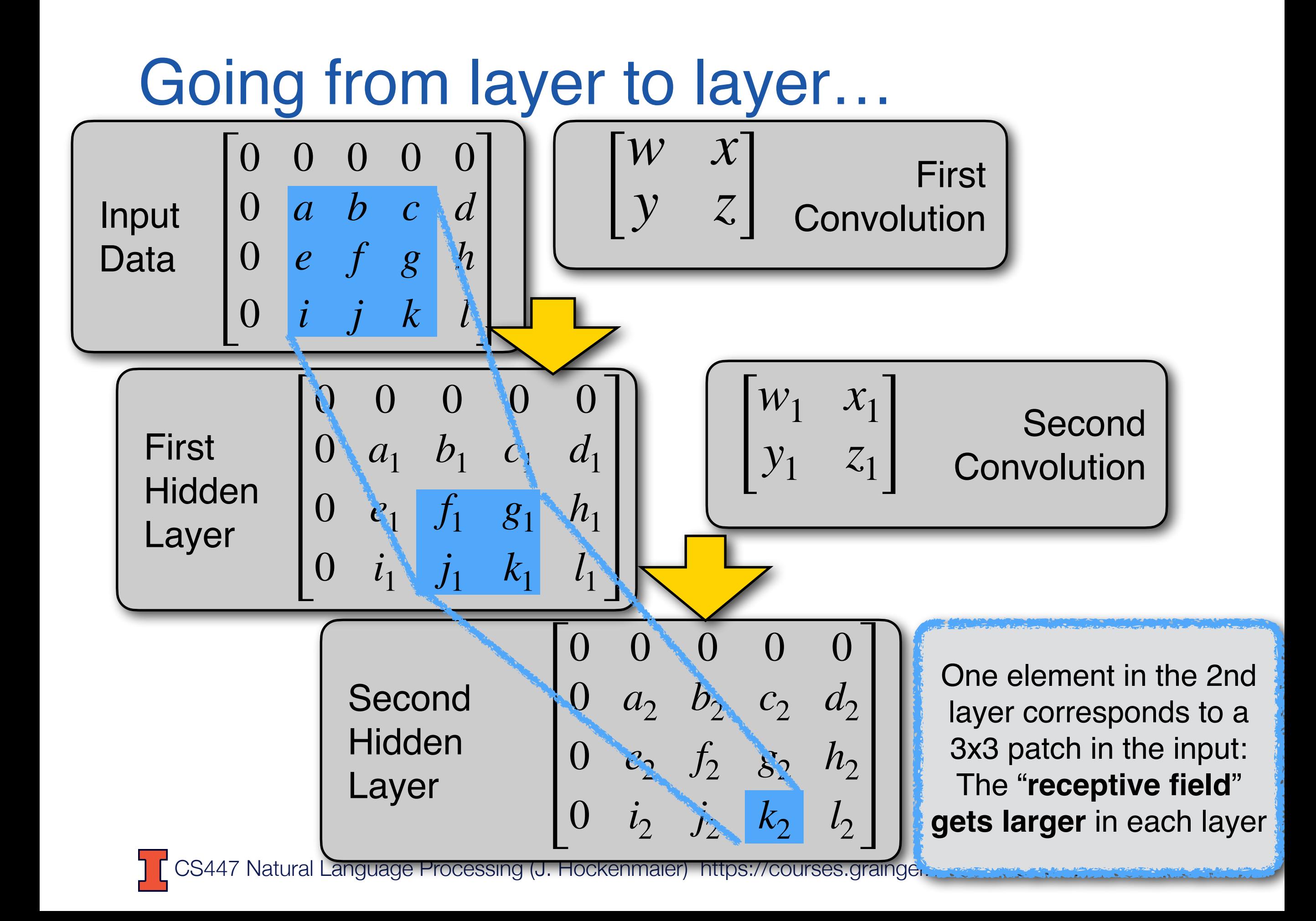

### Changing the stride

**Stride** = the step size for sliding across the image

- Stride = 1: Consider all patches [see previous example]
- Stride = 2: Skip one element between patches
- Stride = 3: Skip two elements between patches,…

### A larger stride size yields a smaller output image.

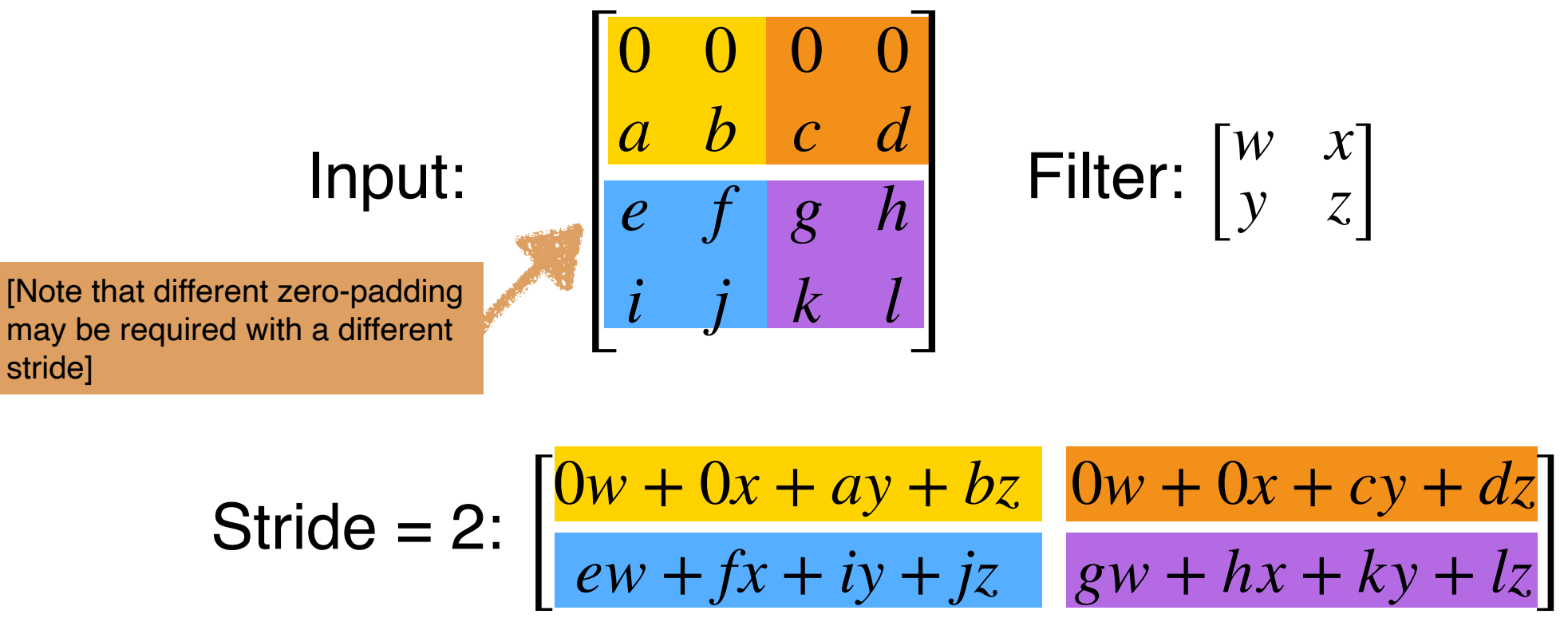

### Handling color images: channels

**Color images** have a number of color channels: Each pixel in an RGB image is a *(red, green, blue)* triplet:  $\blacksquare = (255, 0, 0)$  or  $\blacksquare = (120, 5, 155)$ 

An  $N\times M$  RGB image is a  $N\times M\times3$  tensor  $height \times width \times depth$  $#$ channels = depth of the image

### **Convolutional filters** are applied to **all channels** of the input

We still specify filter size in terms of the image patch, because the #channels is a function of the data (not a parameter we control) We still talk about 2 $\times$ 2 or 3 $\times$ 3 etc. filters, although with  $C$  channels, they apply to a  $N \times N \times C$  region (and have  $N \times N \times C$  weights)

### Channels in internal layers

So far, we have just applied a single  $N\times N$  filter to get to the next layer.

But we could run K different  $N \times N$  filters (with different weights) to define a layer with  $K$  channels.

(If we initialize their weights randomly, they will learn different properties of the input)

The **hidden layers** of CNNs have often a large number of channels.

(Useful trick: 1x1 convolutions increase or decrease the nr. of channels without affecting the size of the visual field)

### Pooling Layers

Pooling layers reduce the size of the representation, and are often used following a pair of conv+ReLU layers

Each **pooling layer** returns a 3D tensor of the same depth as its input (but with smaller height & width) and is defined by

- a **filter** size (what region gets reduced to a single value)
- a **stride** (step size for sliding the window across the input)
- a **pooling function** (**max pooling**, avg pooling, min pooling, …) Pooling units don't have weights, but simply return the maximum/ minimum/average value of their inputs

Typically, pooling layers only receive input from a single channel. So they don't reduce the depth (#channels).

### Max-pooling

Max-pooling in our example with a **2x2 filter** and **stride=2**:

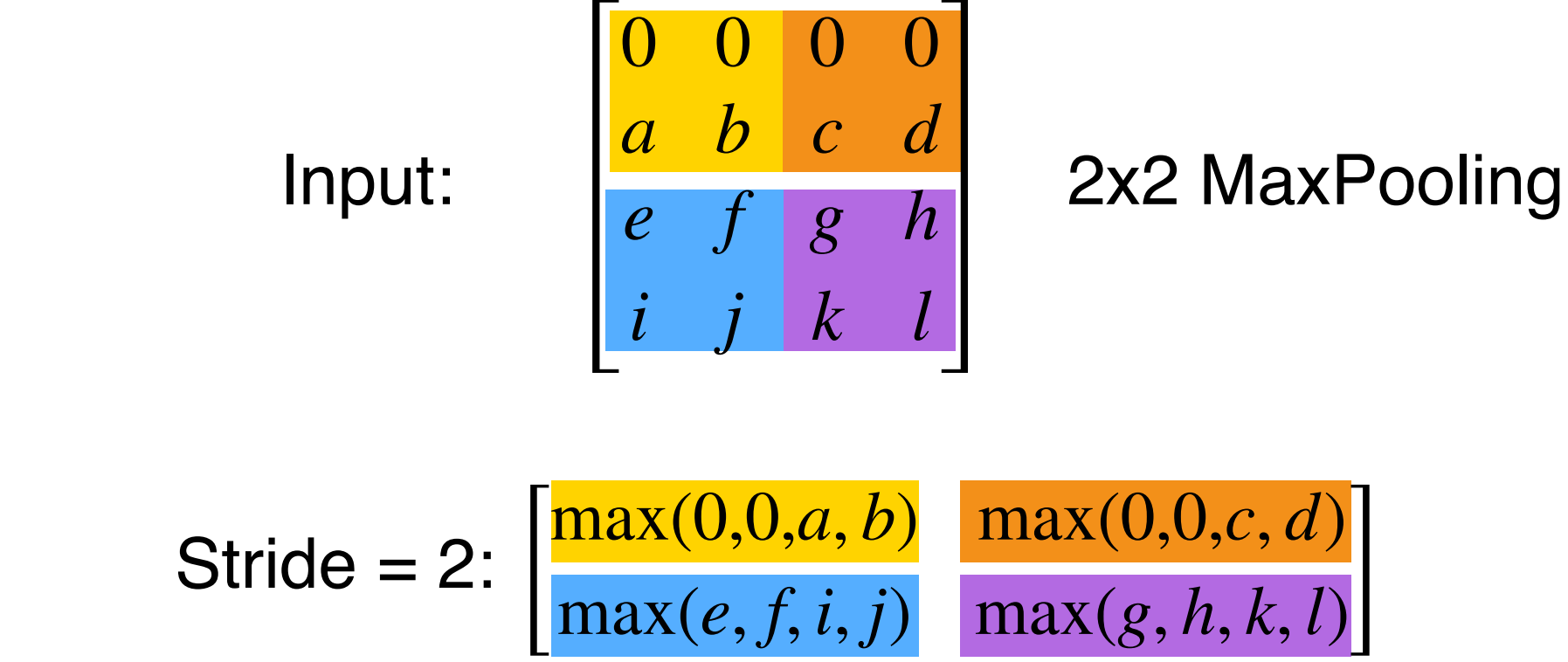

# (2D) CNNs

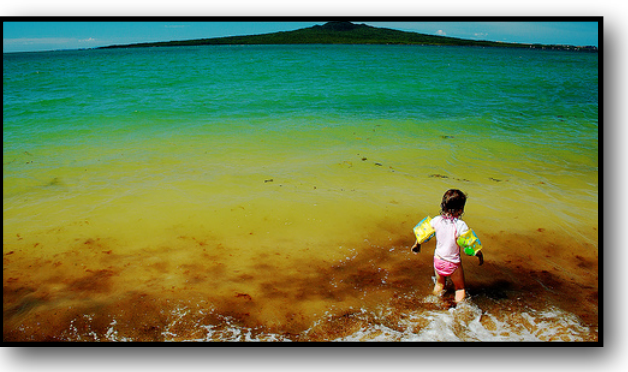

An image is a 2D (width  $\times$  height) matrix of pixels (e.g. RGB values)

 $\Rightarrow$  it is a 3D tensor: color channels ("depth")  $\times$  width  $\times$  height

Each **convolutional layer** returns a 3d tensor, and is defined by:

- the **depth** (#filters) of its output
- a **filter size** (the square size of the input regions for each filter),
- a **stride** (the step size for how to slide filters across the input)
- **zero padding** (how many 0s are added around edges of input)
- => Filter size, stride, zero padding define the width/height of the output Each unit in a convolutional layer
- receives input from a square region/patch (across w×h) in the preceding layer (across all depth channels)

— returns the **dot product** of the **input** activations and its **weights** Within a layer, all units at the same depth use the same weights Convolutional layers are often followed by ReLU activations <http://cs231n.github.io/convolutional-networks/>

### 1D CNNs for text

Text is a (variable-length) **sequence** of words (word vectors)  $[#channels = dimensionality of word vectors]$ 

We can use a **1D CNN** to slide a window of *n* tokens across:

 $-$  Filter size  $n = 3$ , stride = 1, no padding

**The quick brown** fox jumps over the lazy dog The **quick brown fox** jumps over the lazy dog The quick **brown fox jumps** over the lazy dog The quick brown **fox jumps over** the lazy dog The quick brown fox **jumps over the** lazy dog The quick brown fox jumps **over the lazy** dog

— Filter size  $n = 2$ , stride  $= 2$ , no padding:

**The quick** brown fox jumps over the lazy dog The quick **brown fox** jumps over the lazy dog The quick brown fox **jumps over** the lazy dog The quick brown fox jumps over **the lazy** dog

447 Natural Language Processing (J. Hockenmaier) https://courses.grainger.illinois.edu/cs447/ 42

### 1D CNNs for text classification

**Input:** a variable length sequence of word vectors  $#channels/depth = dimensionality of word vectors)$ 

**Zero padding:** Add zero vectors (or to BOS/EOS) to beginning and/or end of sentence (and/or hidden layers)

**Filters:** N-dimensional vectors (sliding windows of N-grams) **Filter size N in the first layer:** size of the N-grams we consider

**Conv. layers** typically have a **ReLU** (or tanh) activation **Maxpooling layers** reduce the dimensionality.

**CNN depth:** how many layers do we use?

CS447 Natural Language Processing (J. Hockenmaier) https://courses.grainger.illinois.edu/cs447/ The last CNN layer (a  $H$  $\times$   $W$  $\times$   $D$  tensor) needs to be reshaped (flattened) into a  $(H\times W\times D)$ -dimensional vector to be fed into a dense **feedforward net** for classification 43

### Understanding CNNs for text classification

Jacovi et al.'18 <https://www.aclweb.org/anthology/W18-5408/>

- Different **filters detect (suppress)** different **types of ngrams**
- **Max-pooling** removes irrelevant n-grams
- In a **single-layer CNN with max-pooling**, each filter output can be traced back to a **single input ngram**
- Each filter can also be associated with a **class it predicts**
- The **positions in a filter** check whether specific **types of words** are present or absent in the input
- Filters can produce erroneous output (abnormally high activations) on artificial input

### Readings and nice illustrations

<https://www.deeplearningbook.org/contents/convnets.html>

[https://towardsdatascience.com/a-comprehensive-guide-to](https://towardsdatascience.com/a-comprehensive-guide-to-convolutional-neural-networks-the-eli5-way-3bd2b1164a53)[convolutional-neural-networks-the-eli5-way-3bd2b1164a53](https://towardsdatascience.com/a-comprehensive-guide-to-convolutional-neural-networks-the-eli5-way-3bd2b1164a53)

[https://github.com/vdumoulin/conv\\_arithmetic/blob/master/](https://github.com/vdumoulin/conv_arithmetic/blob/master/README.md) [README.md](https://github.com/vdumoulin/conv_arithmetic/blob/master/README.md)

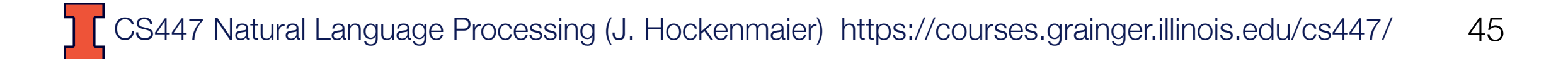